.

 . 2.

.

$$
I\frac{\mathrm{d}\overrightarrow{\omega}}{\mathrm{d}t} = \frac{\mathrm{d}\overrightarrow{L}}{\mathrm{d}t} = \overrightarrow{N}
$$

- 
- $\bullet$  1-1.  $-1-2$
- $1-3$ .

# $1 - 1.$

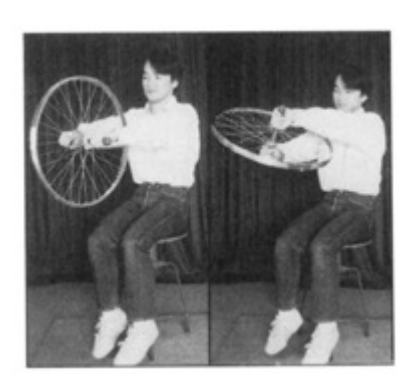

- $\bullet$
- $\bullet$
- $\bullet$

 $\overrightarrow{N}$ 

1.  $\blacksquare$  $2\overline{a}$  $3.$ 

## $1 - 2$ .

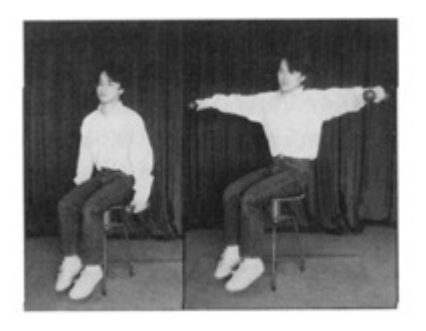

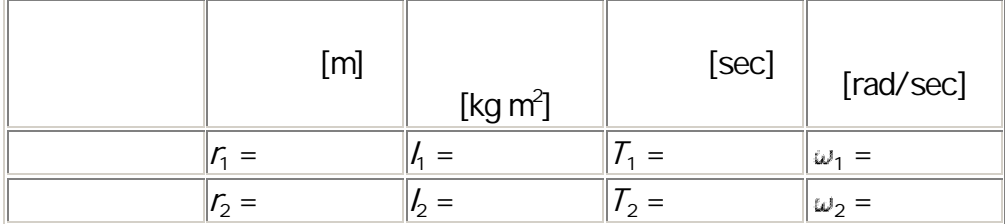

$$
(I_0+I_1)\omega_1=(I_0+I_2)\omega_2
$$

r

## $1 - 3$ .

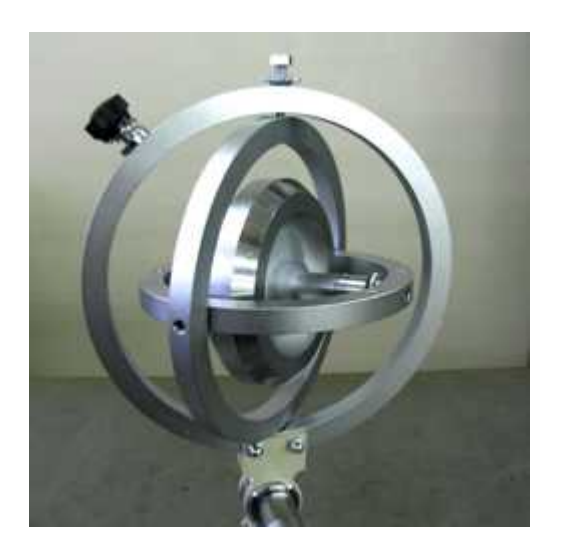

3

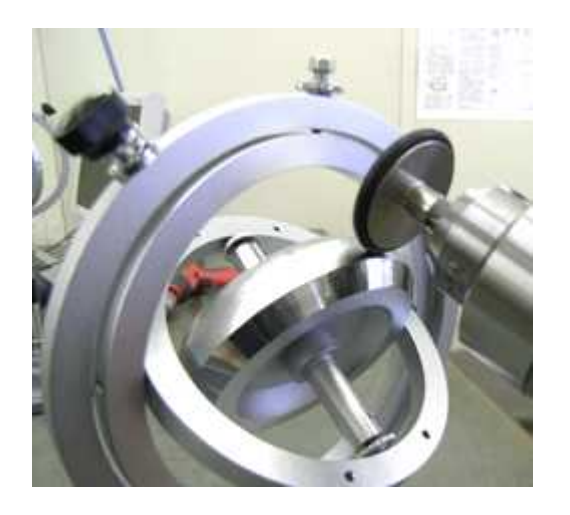

o-

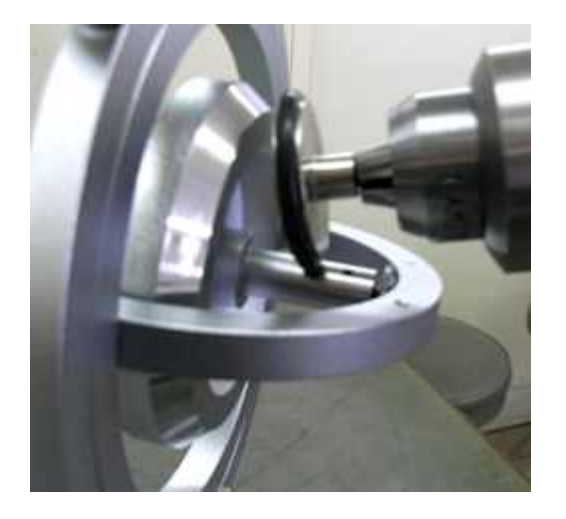

o-

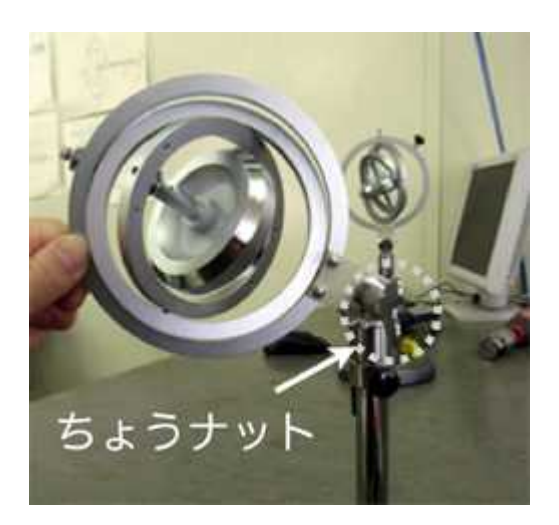

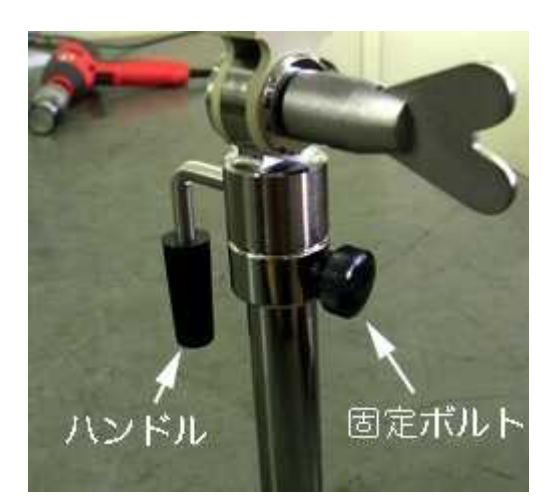

 $1 - 3$  (a)

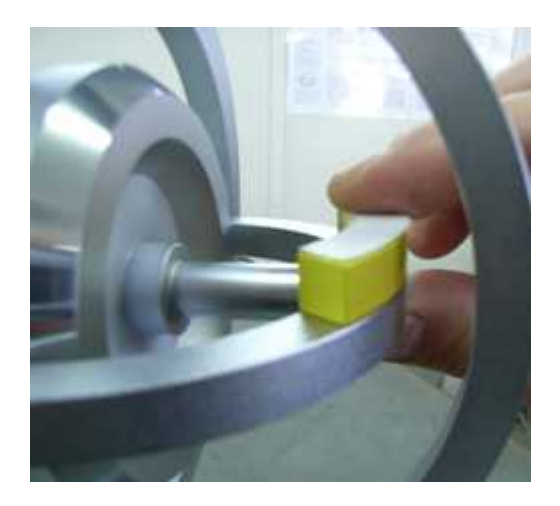

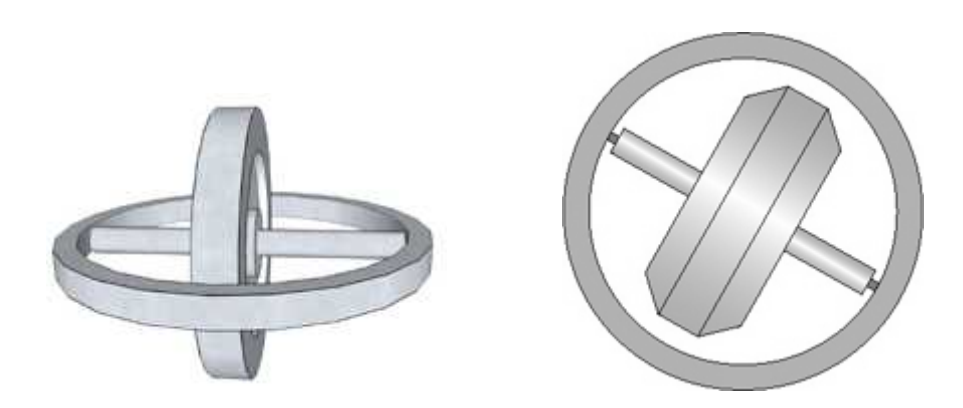

# $1 - 3$  (b)

 $\bullet$  $\bullet$ x 回転軸の運動方向

$$
\frac{\mathrm{d}\overrightarrow{L}}{\mathrm{d}t} = \overrightarrow{N}
$$

2

$$
\Delta \overrightarrow{L} = \overrightarrow{N} \Delta t \frac{\Delta \overrightarrow{L}}{\overrightarrow{L} - \overrightarrow{N}}
$$

2

**2** つ

 $\Delta t$ 

### $1 - 3 (c)$

1 . 2.

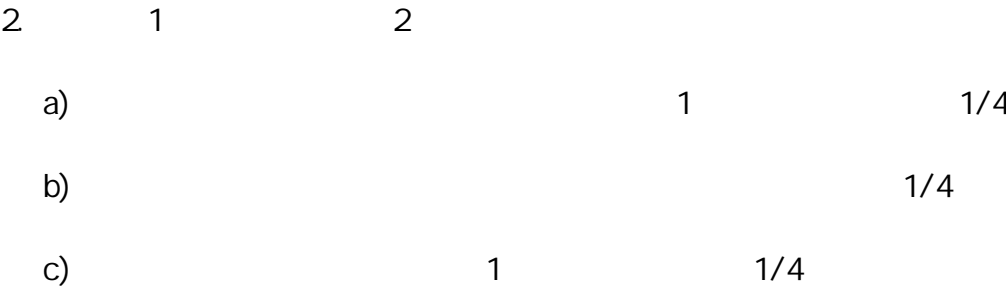

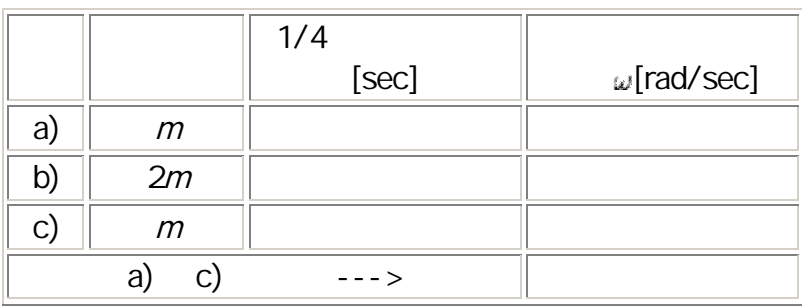

a) c) 1 2

2

 $\bar{\omega}$ 

 $\Delta t$ 

 $1 - 3$  (d)

$$
\frac{|\mathcal{I}|}{|\Delta \mathcal{I}|} = |\mathcal{I}| \omega \Delta t
$$

$$
\omega = \frac{|\overrightarrow{N}|}{|\overrightarrow{L}|} \qquad |\overrightarrow{L}| \qquad |\overrightarrow{N}|
$$

 $1 - 4.$ 

 $\bullet$  $\bullet$ 

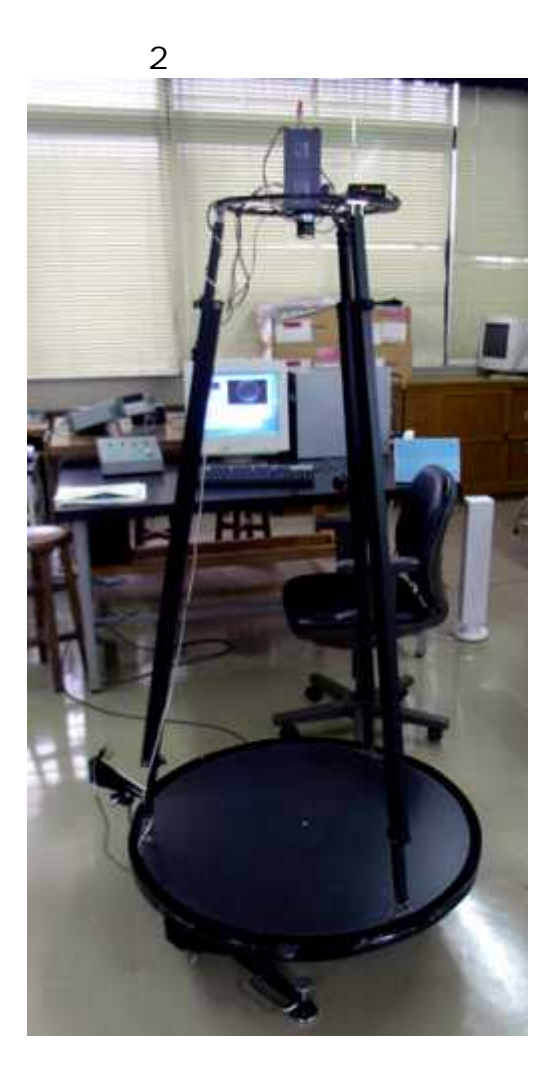

UHF

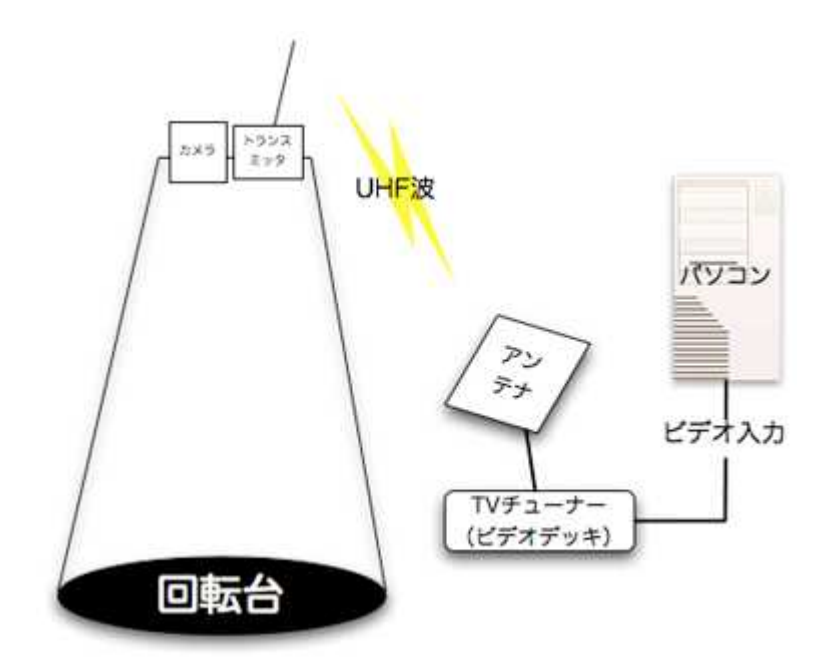

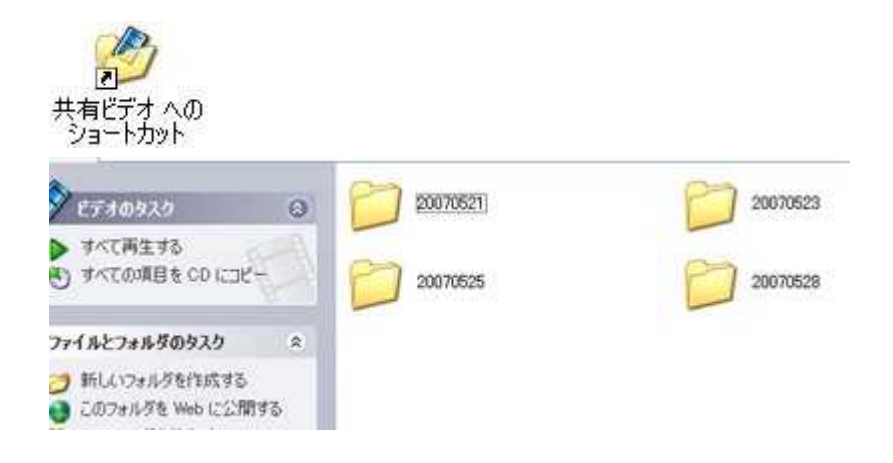

#### ColiolisForce.vi

ColiolisForce.vi LabVIEW

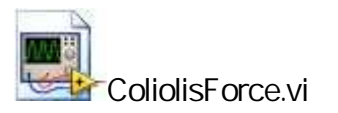

LabVIEW

1. AVI 2. AVI

3.

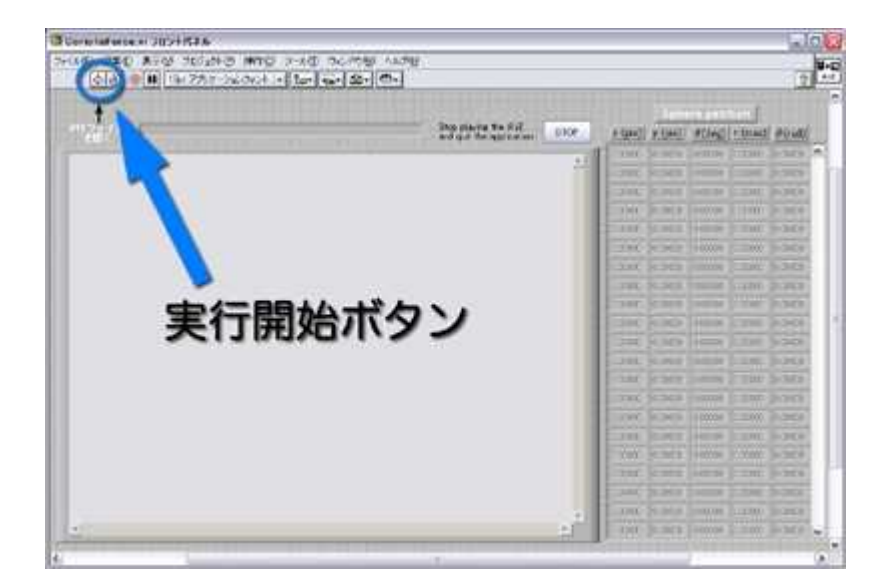

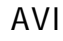

AVI AVI

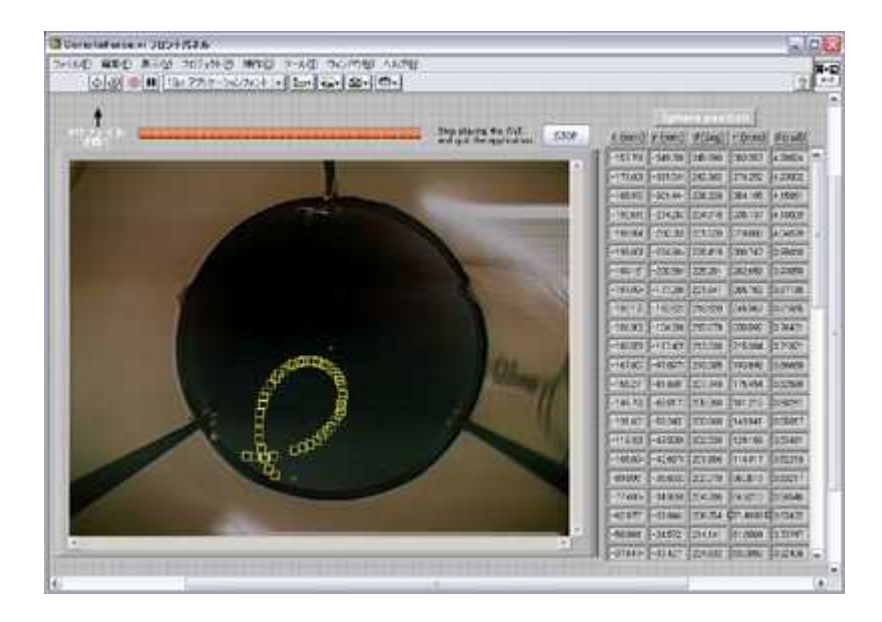

.dat

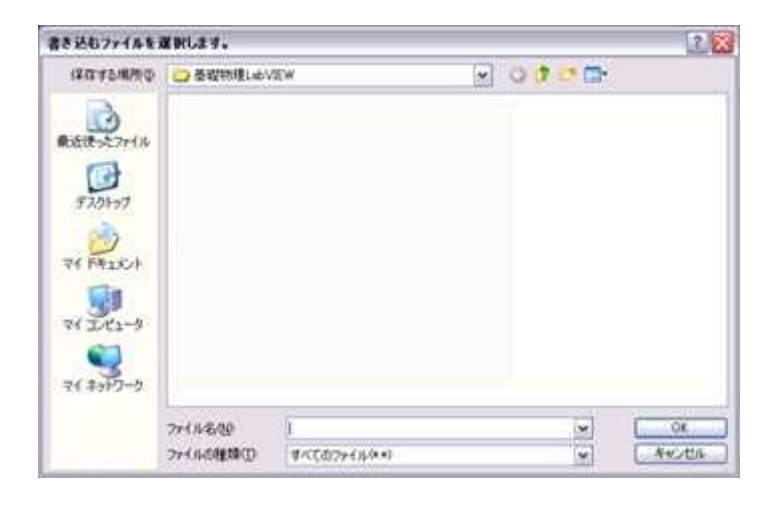

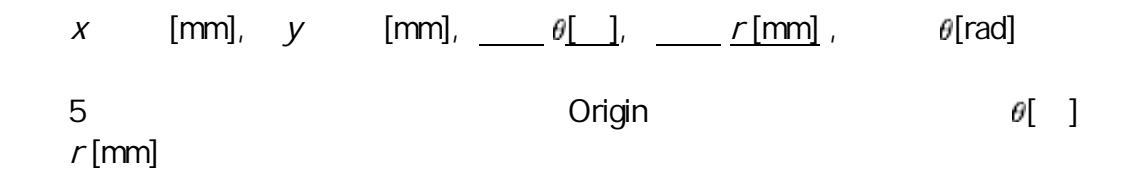

### Origin

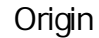

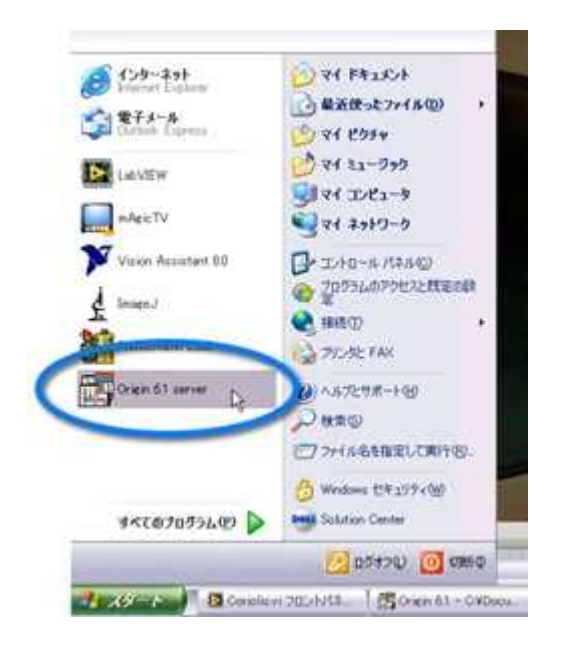

--> ASCII  $\rightarrow$   $\rightarrow$ 

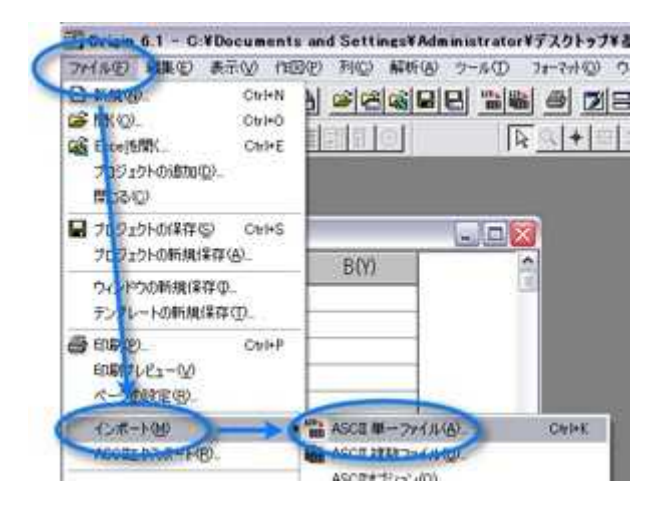

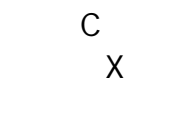

 $\sf X$ 

 $\mathcal{C}$ 

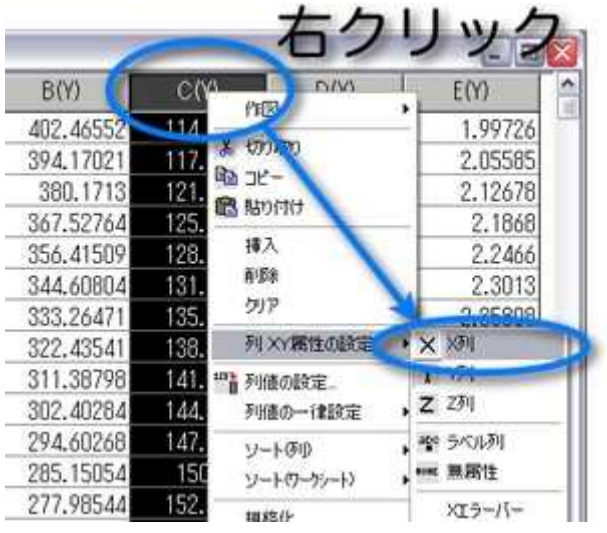

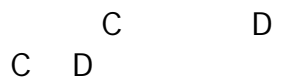

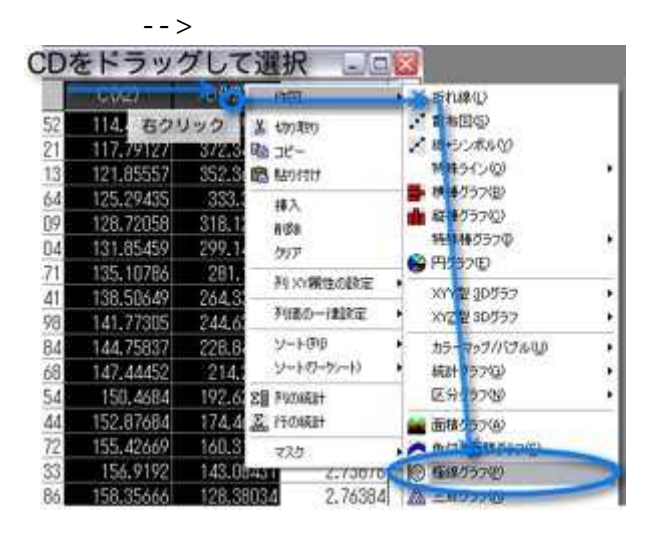

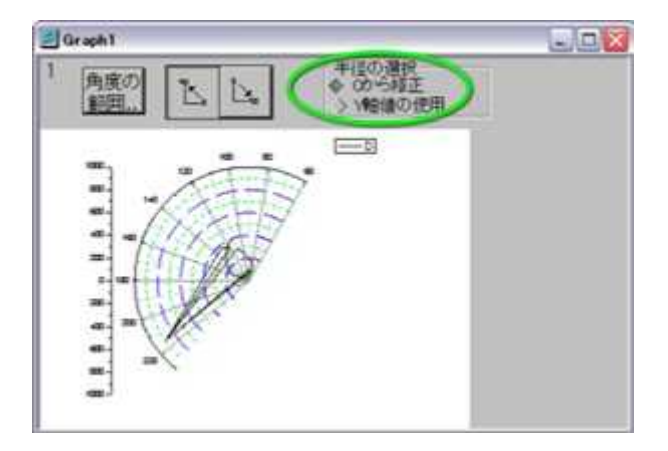

 $-400$  mm 400 mm

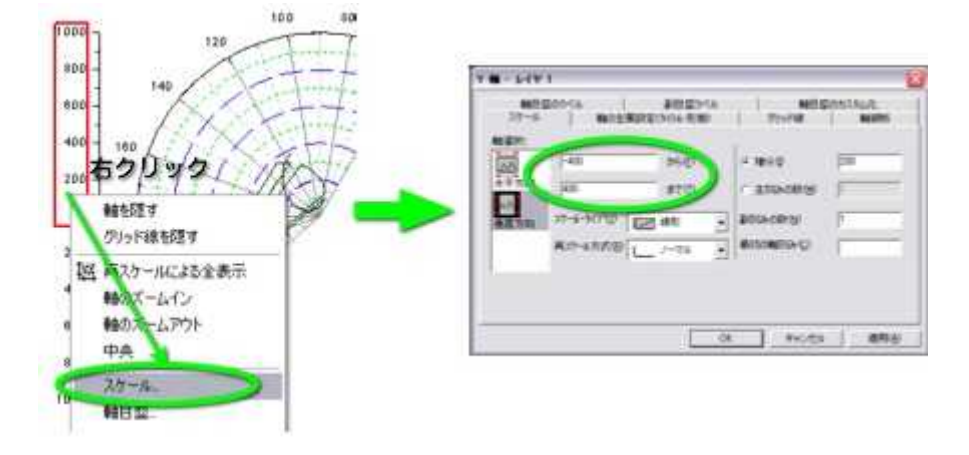

 $X = -14Y1$ 6000  $\approx 10\%$  $\blacksquare$  $\#50$ 面  $\overline{pq}$ arm C ESSORNO | m. 48xm 23-4-9070 E20 #80  $\frac{1}{2}$  attacking ř  $\begin{array}{|c|c|c|}\hline \textbf{a} & \textbf{Rication}(\mathbf{c}) \\ \hline \end{array}$ **あカールカ式田 レノーマル**  $\overline{1}$ 

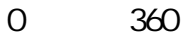

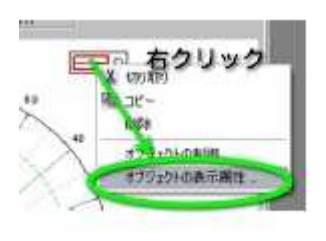

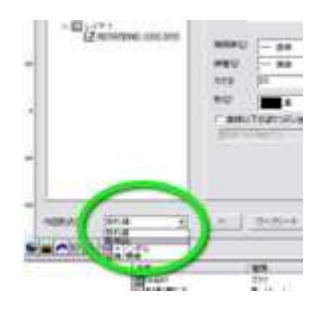

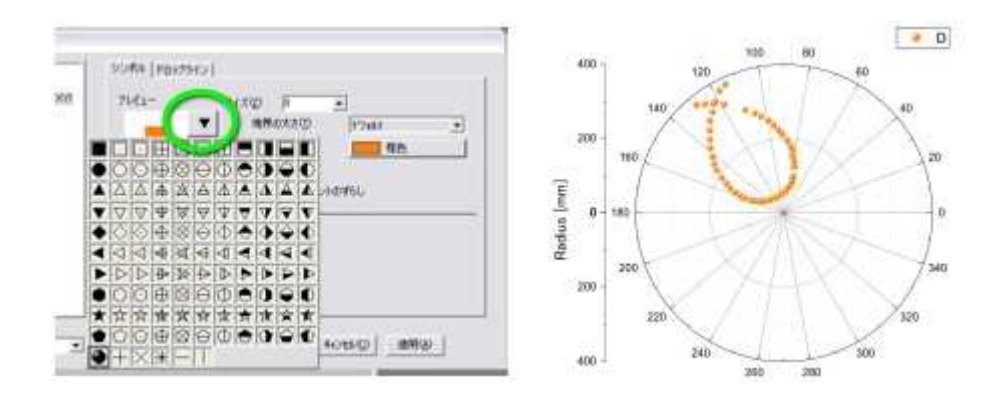

 $1/30$ 

 $\ddot{\phantom{a}}$ 

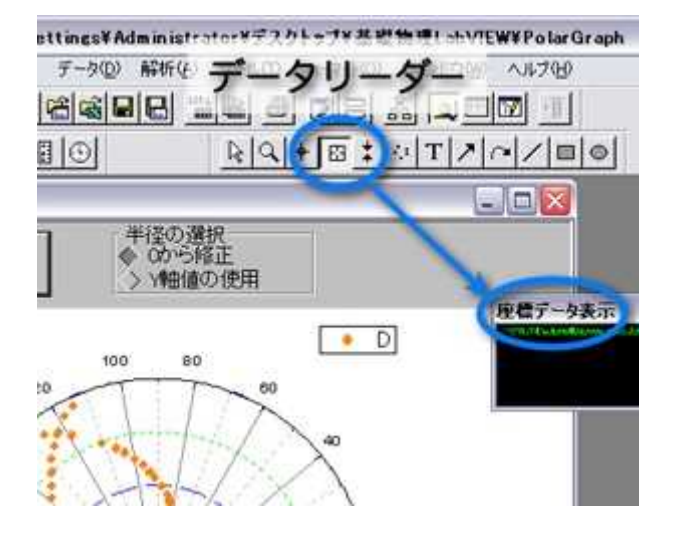

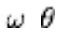

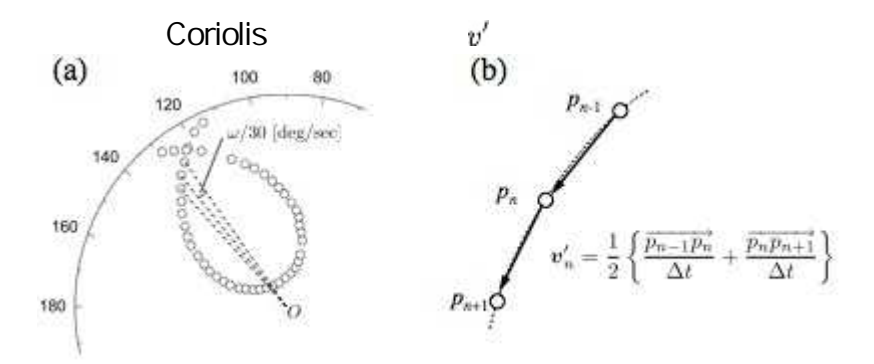